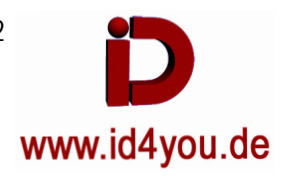

Um Videos flüssiger laufen zu lassen, sollten alle Clips die gleiche fps haben. Eine einfache Möglichkeit findet sich in der CUT-Page.

## **CUT-Tab**

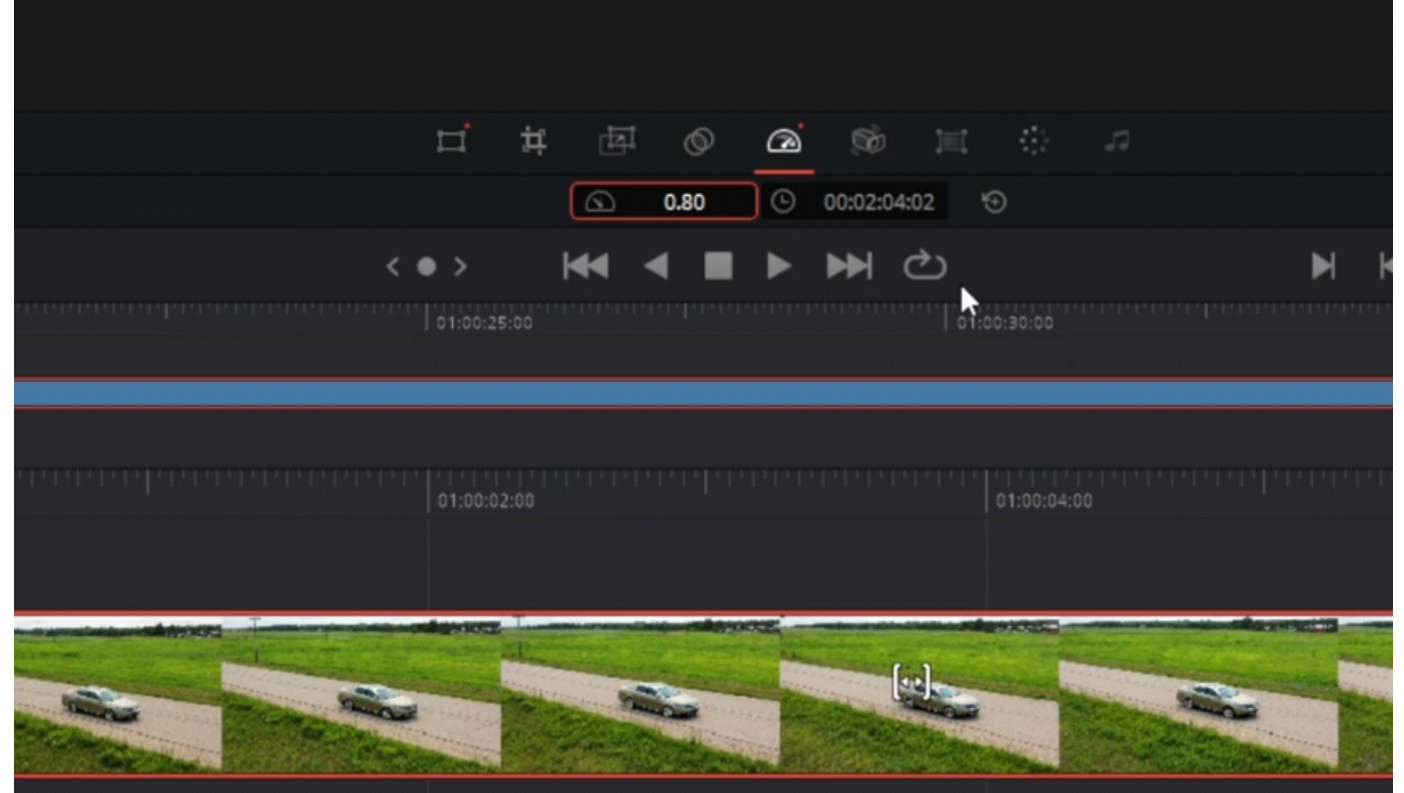

Rechtsklick in der Timeline auf den Clip | Change Speed | x% (Hier 80%)

## Timeline fps

----------------- mal 100 = x% Clip fps

## Beispiele:

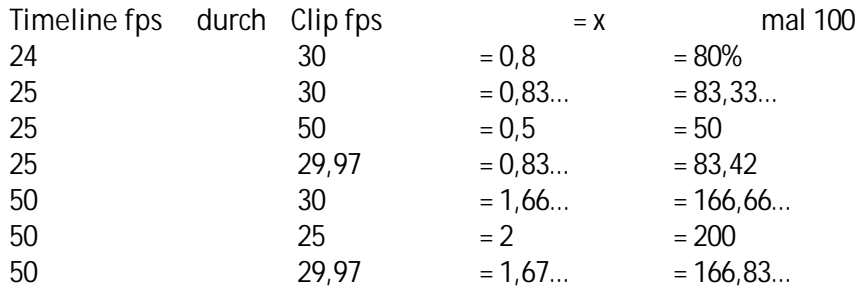